$,$  tushu007.com

## <<计算机应用技术实验指导>>

 $<<$   $>>$ 

- 13 ISBN 9787564026196
- 10 ISBN 7564026197

出版时间:2009-8

页数:266

PDF

更多资源请访问:http://www.tushu007.com

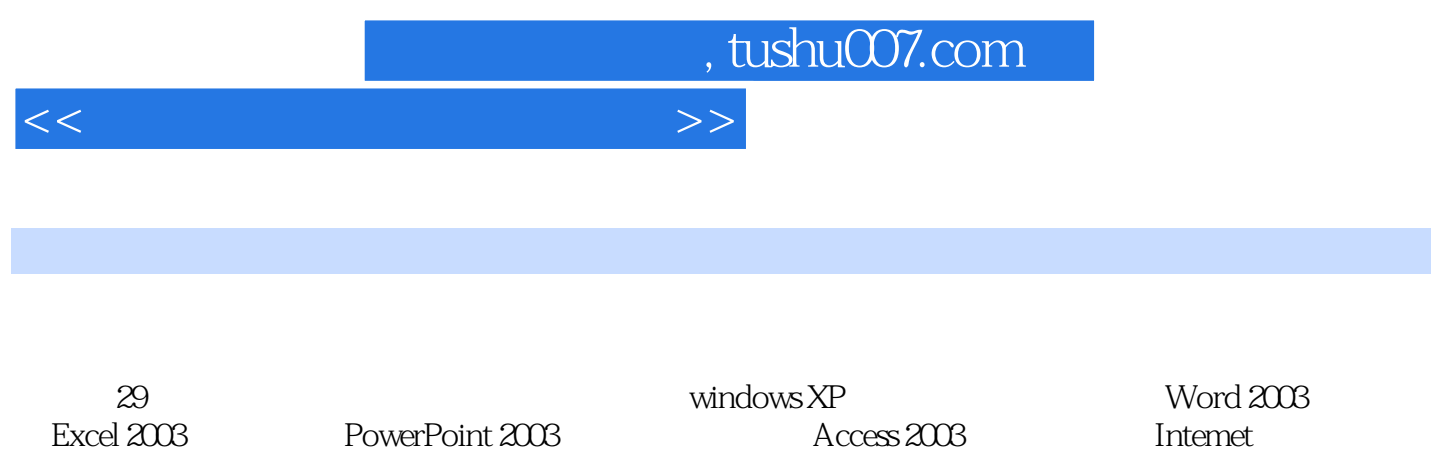

PowerPoint 2003 <br>
Access 2003 March 2003

, tushu007.com

## $<<$  the set of the set of the set of the set of the set of the set of the set of the set of the set of the set of the set of the set of the set of the set of the set of the set of the set of the set of the set of the set

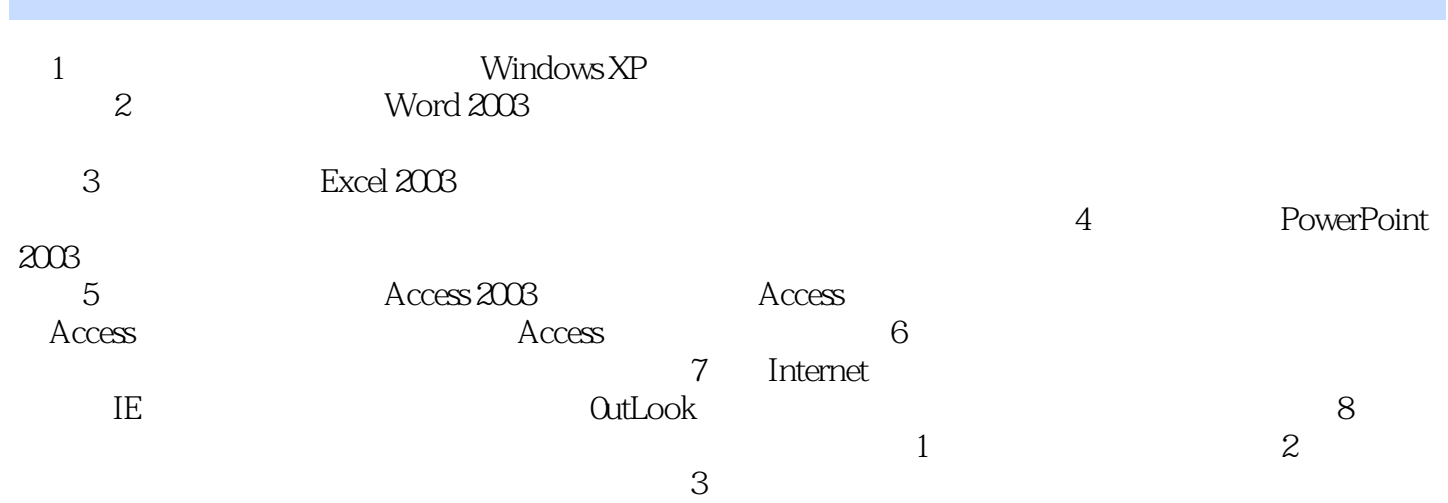

, tushu007.com

 $<<$  the set of the set of the set of the set of the set of the set of the set of the set of the set of the set of the set of the set of the set of the set of the set of the set of the set of the set of the set of the set

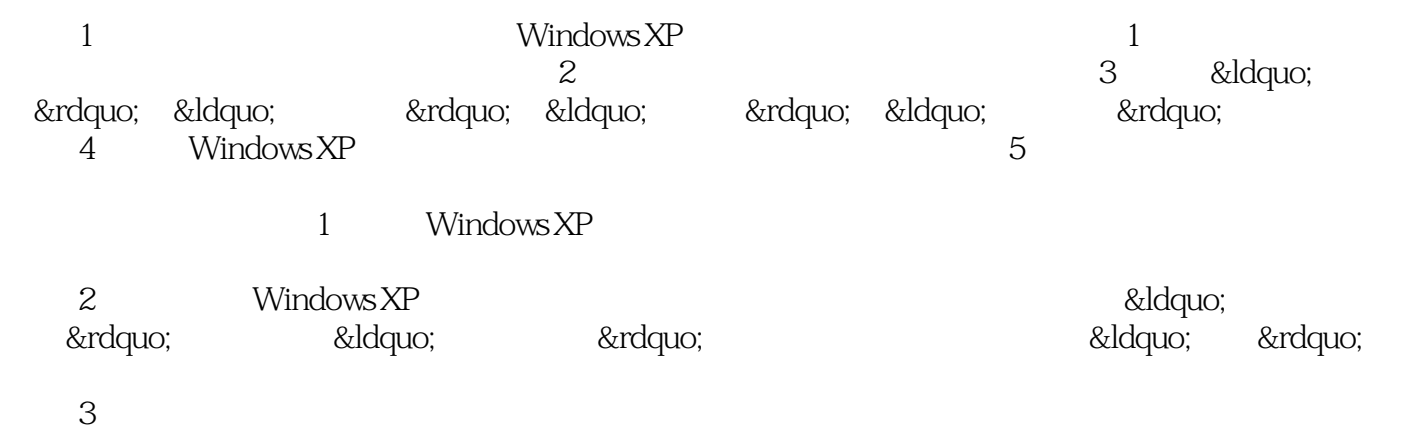

 $4$ ……

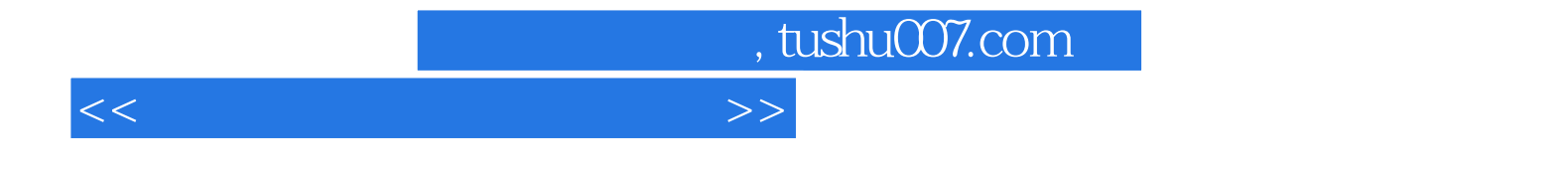

本站所提供下载的PDF图书仅提供预览和简介,请支持正版图书。

更多资源请访问:http://www.tushu007.com